Responsive People | Creative Solutions

8601 Six Forks Road Suite 700 | Raleigh, North Carolina 27615-296

NC License No. F-0112

P: (919) 878-9560

K<br>カーフ  $\overline{\phantom{0}}$ esign

 $\bar{S}$ <br>Ka

ま<br>ココ

wpjon es

R:\ Traing less la 2/12/2024

090981e

 $\frac{1}{2}$ <br> $\frac{1}{2}$ 

 $\frac{1}{2}$  $\overline{a}$ XXXXXXXi<br>Minist

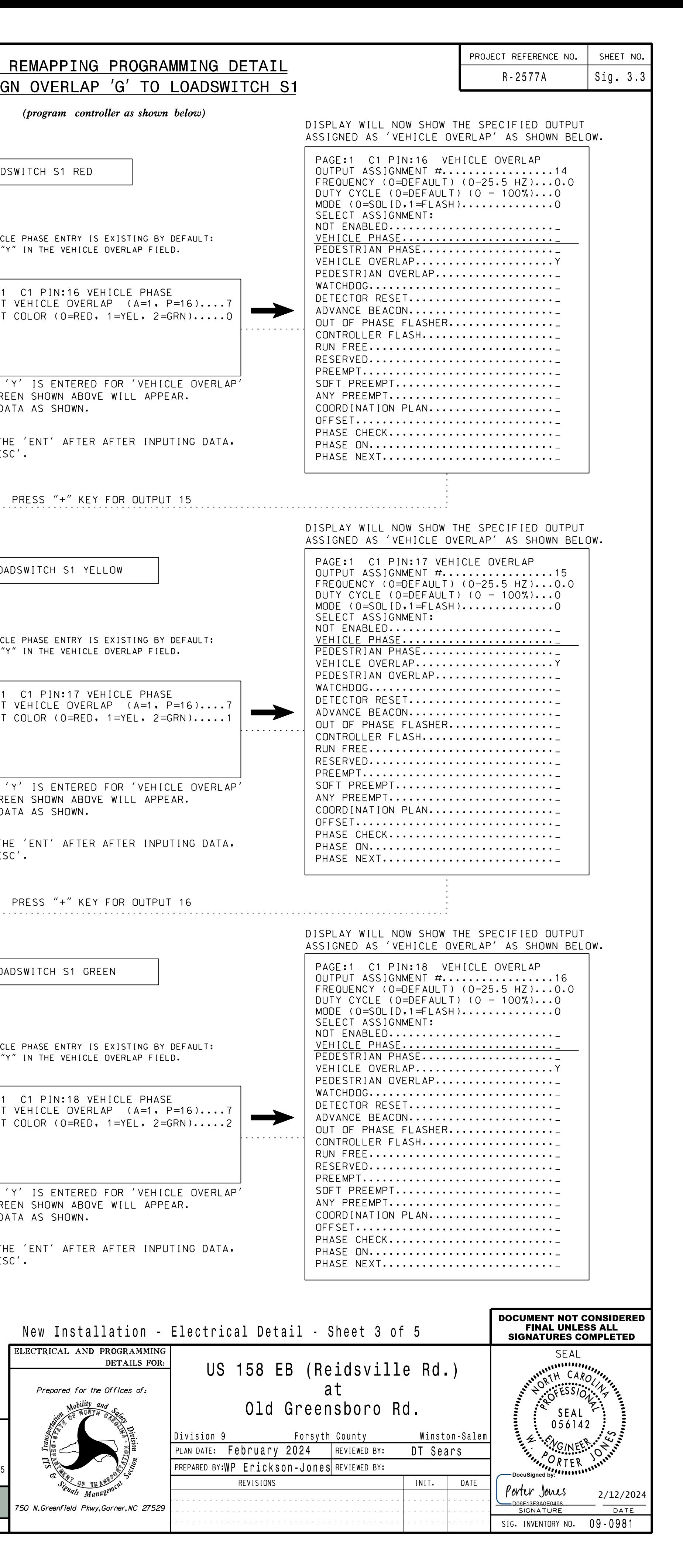

www.rkk.com

Engineers | Construction Managers | Planners | Scientists

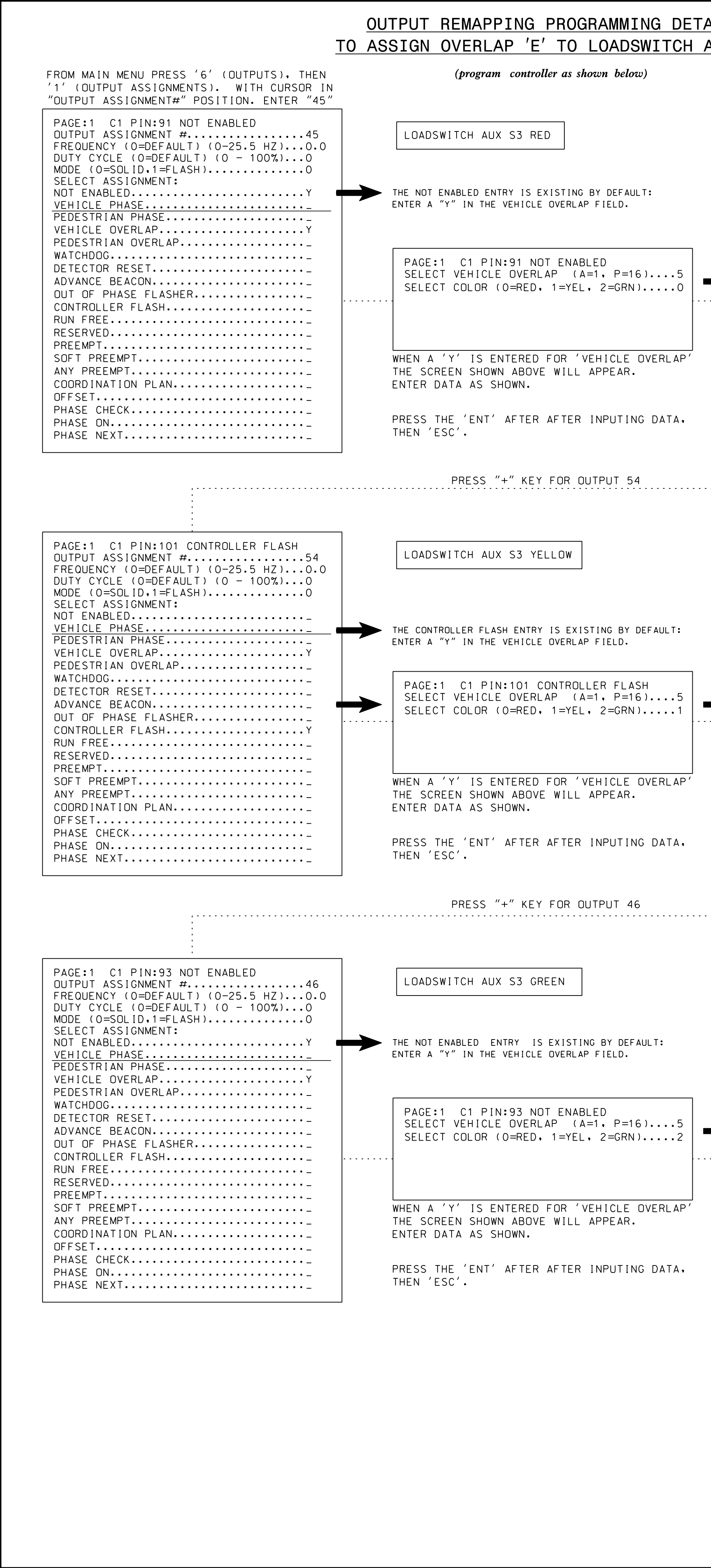

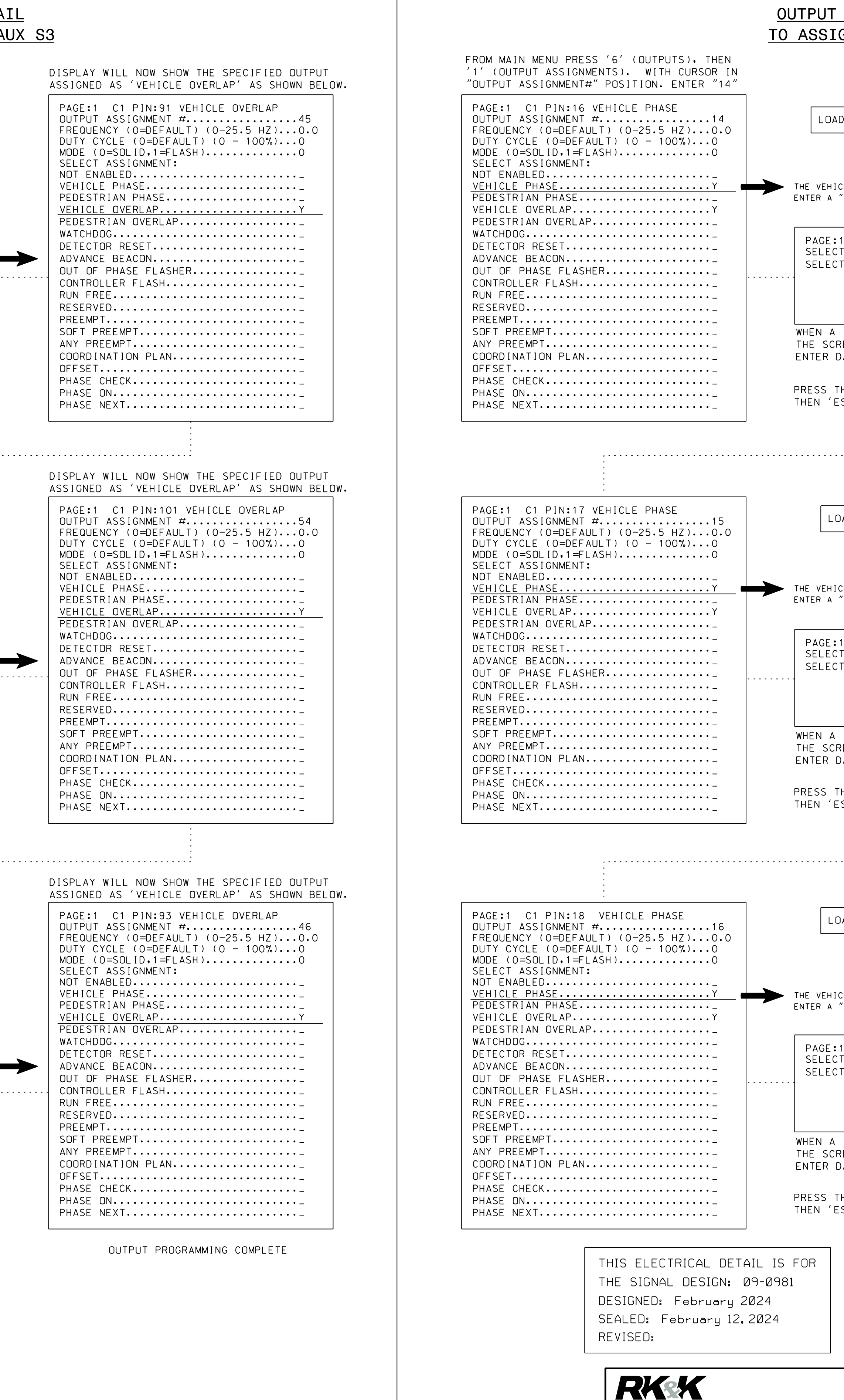